**МИНОБРНАУКИ РОССИИ** 65ab2aa0d384efe8**4Degepadded10e 11** ocyдарственное бюджетное образовательное учреждение высшего образования «Юго-Западный государственный университет» (ЮЗГУ) Документ подписан простой электронной подписью Информация о владельце: ФИО: Таныгин Максим Олегович Должность: и.о. декана факультета фундаментальной и прикладной информатики Дата подписания: 21.09.2023 13:06:21 Уникальный программный ключ:

# Кафедра программной инженерии

УТВЕРЖДАЮ: Проректор по учебной работе О.Г. Локтионова 2020 г.

# **МЕТОДЫ РЕШЕНИЯ СПЕЦИАЛЬНЫХ ЗАДАЧ ЛИНЕЙНОГО ПРОГРАММИРОВАНИЯ**

Методические указания для выполнения лабораторной работы по дисциплине «Дискретная математика» для студентов направления подготовки 09.03.04 Программная инженерия

Курск - 2020

УДК 519.8 Составитель: Р.А. Томакова

#### Рецензент

#### Кандидат технических наук, доцент *А.В. Малышев*

**Методы решения специальных задач линейного программирования:** методические указания для выполнения лабораторной работы по дисциплине «Дискретная математика» для студентов направления подготовки 09.03.04 Программная инженерия/ Юго-Зап. гос. ун-т; сост. Р.А. Томакова. Курск, 2020. 23 с.

Составлены в соответствии с федеральным государственным образовательным стандартом высшего образования направления подготовки 09.03.04 Программная инженерия и на основании учебного плана направления подготовки 09.03.04 Программная инженерия.

В методических указаниях представлены основные методы решения специальных задач линейного программирования, необходимые для выполнения лабораторной работы по дисциплине «Дискретная математика». Сформулированы требования для ее выполнения, разобраны примеры выполнения заданий, приведены вопросы к защите.

Предназначены для студентов, обучающихся направления подготовки 09.03.04 Программная инженерия (профиль «Разработка программно-информационных систем») всех форм обучения.

#### Текст печатается в авторской редакции

Подписано в печать  $\lambda \mathcal{E}, \omega, \lambda \mathcal{D}$ . Формат 60×84 1/16. Усл. печ. л. 2,2. Уч. - изд. л. 2,0. Тираж 25 экз. Заказ. 1390. Бесплатно. Юго-Западный государственный университет. 305040, г. Курск, ул. 50 лет Октября, 94.

## **ЛАБОРАТОРНАЯ РАБОТА**

# **МЕТОДЫ РЕШЕНИЯ СПЕЦИАЛЬНЫХ ЗАДАЧ ЛИНЕЙНОГО ПРОГРАММИРОВАНИЯ**

#### **Цель работы:**

1) изучение методов и алгоритмов решения задач, связанных с оптимизацией распределения грузопотоков в транспортной сети;

2) приобретение навыков нахождения оптимальных решений для транспортных задач в сетевой структуре;

3)формирование умений и навыков разработки модели транспортных поток, в соответствии с критерием оптимальности либо по минимальной стоимости перевозки груза, либо по минимизации времени его доставки;

4) владение приемами представлениями знаний о моделях и методах решения транспортных задач в сетевой структуре.

#### **ЗАДАНИЕ**

1. Сформировать транспортную таблицу, полагая тарифы на перевозку равными:  $c_{11} = n_1, c_{12} = N$ , где  $n_1$  – номер по списку,  $N$  – номер группы, остальные значения тарифов  $c_{ij}$ ,  $i = 1,7$ ;  $j = 1,9$  выбрать произвольно. В таблице должно быть 7 строк и 9 столбцов. Составить открытую транспортную задачу.

2. Составить математическую модель транспортной задачи.

2. Разработать схемы алгоритмов для реализации транспортной задачи по методу Фогеля, потенциалов, дифференциальных рент (метод указывает преподаватель).

3. Составить программы для решения транспортной задачи по методу, указанному преподавателем.

4. Представить листинг программы.

5. Результаты вычислений вывести на печать.

6. Произвести сравнительный анализ изученных методов.

7. Сделать выводы по работе.

## **ОБЩИЕ ТЕОРЕТИЧЕСКИЕ ПОЛОЖЕНИЯ**

Общая постановка транспортной задачи состоит в определении оптимального плана перевозок некоторого однородного груза из *m* пунктов отправления  $A_1, A_2, ..., A_m$ в *n* пунктов назначения  $B_1, B_2, ..., B_n$ . При этом критерием оптимальности является либо минимальная стоимость груза, либо минимальное время его доставки. Рассмотрим транспортную задачу, в которой в качестве критерия оптимальности выбрана минимальная стоимость перевозки всего груза. Обозначим:

 $c_{ij}$ ,  $i = \overline{1, m}, j = \overline{1, n}$  - тарифы перевозки единицы груза из *i*-го пункта отправления в *j*-й пункт назначения;

 $Q_i$ ,  $i = 1, m$  - запасы груза в  $i$ -м пункте отправления;

 $b_j$ ,  $j = 1, n$  - потребности в грузе в  $j$ -м пункт назначения;

 $x_{ii}$ ,  $i = \overline{1,m}$ ,  $j = \overline{1,n}$  - количество единиц груза, перевозимого из *i*го пункта отправления в *j*-й пункт назначения.

Математическая постановка транспортной задачи состоит в определении минимального значения целевой функции

$$
F = \sum_{i=1}^{m} \sum_{j=1}^{n} c_{ij} \cdot x_{ij} \rightarrow \min
$$
 (1)

при условиях:

$$
\sum_{i=1}^{m} x_{ij} = b_j, \ j = \overline{1, n} \tag{2}
$$

$$
\sum_{j=1}^{n} x_{ij} = a_i, i = \overline{1,m} \t{3}
$$

$$
x_{ij} \ge 0, \ \ i = \overline{1, m}, \ j = \overline{1, n}.
$$
 (4)

Поскольку переменные  $x_{ij} \geq 0$ ,  $i = 1, m, j = 1, n$  удовлетворяют системе линейных уравнений (2) и (3) , то обеспечивается доставка необходимого количества груза в каждый из пунктов назначения,

вывод имеющегося груза из пунктов отправления, а также исключаются обратные перевозки.

Неотрицательное решение системы линейных уравнений  $X^* = (x_{ii}^*), \quad i = \overline{1,m}, j = \overline{1,n},$ при котором целевая функция (1) принимает минимальное значение, называется оптимальным планом транспортной задачи (ТЗ).

Исходные данные (ТЗ) записываются в виде таблицы 1.

Таблина 1

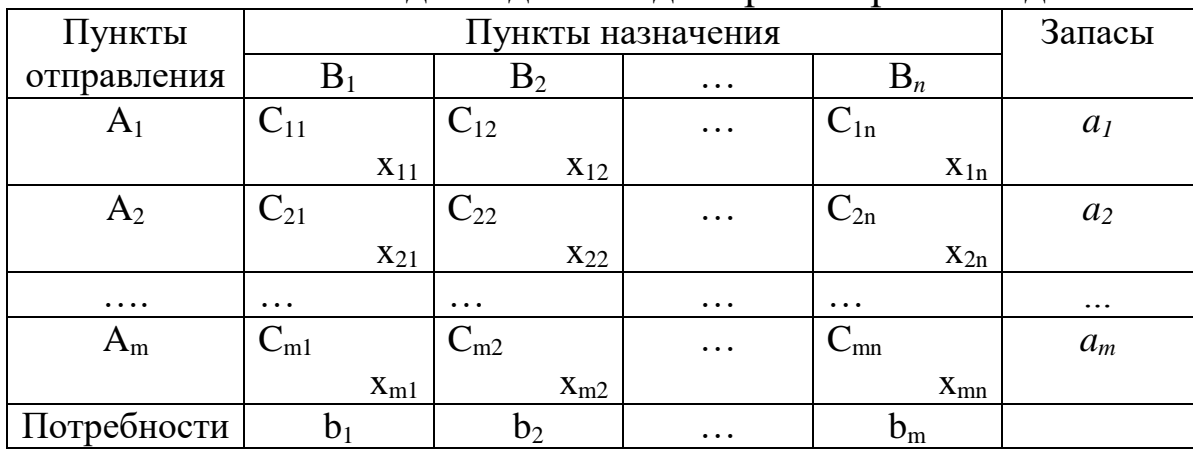

Исхолные ланные лля транспортной залачи

Если общая потребность в грузе в пунктах назначения равна запасу груза в пунктах отправления, т.е.

$$
\sum_{i=1}^{m} a_i = \sum_{j=1}^{n} b_j,
$$
\n(5)

### то модель транспортной задачи называется закрытой.

Если же указанное условие не выполняется, то модель транспортной задачи называется открытой.

разрешимости транспортной Для задачи необходимо  $\mathbf{M}$ достаточно, чтобы запасы груза в пунктах отправления были равны потребностям в грузе в пунктах назначения, т.е. чтобы выполнялось равенство (5).

В случае превышения запаса над потребностью, т.е. если выполняется неравенство

$$
\sum_{i=1}^{m} a_i > \sum_{j=1}^{n} b_j,
$$

то вводится фиктивный (*n*+1)-й пункт назначения с потребностью

$$
b_{n+1} = \sum_{i=1}^{m} a_i - \sum_{j=1}^{n} b_j
$$

и тарифы соответствующего столбца полагают равными нулю:  $c_{i,n+1} = 0$  *i* = 1,*m*. Полученная задача является транспортной задачей, для которой выполняется равенство (5).

Аналогично, если

$$
\sum_{i=1}^{m} a_i < \sum_{j=1}^{n} b_j \,,
$$

то вводится фиктивный (*m*+1)-й пункт отправления с запасом груза

$$
a_{m+1} = \sum_{j=1}^{n} b_j - \sum_{i=1}^{m} a_i.
$$

#### **Метод аппроксимации Фогеля**

Идея метода Фогеля заключается в том, что *для определения опорного плана транспортной задачи на каждой итерации определяется разность между двумя минимальными тарифами в каждой строке и в каждом столбце. Эти разности заполняются соответственно в дополнительной строке и дополнительном столбце транспортной таблицы. Среди найденных разностей выбирают максимальную. В строке (или столбце), которой данная разность соответствует, определяют минимальный тариф. В эту клетку транспортной таблицы заполняют соответствующее количество единиц перевозимого груза ij x . Далее процесс итераций продолжается.*

Если минимальный тариф одинаков для нескольких клеток данной строки (столбца), то для заполнения выбирают ту клетку, которая расположена в столбце (строке), соответствующем наибольшей разности между двумя минимальными тарифами, находящимися в данном столбце (строке).

Как правило, применение метода аппроксимации Фогеля позволяет получить либо опорный план близкий к оптимальному, либо сам опорный план.

Пример. Используя метод аппроксимации Фогеля, найти решение транспортной задачи.

Таблина 2

|          | тенение транспортной зада иг методом антропенмации ч оголя |                   |                |                |              |                     |              |   |   |   |          |
|----------|------------------------------------------------------------|-------------------|----------------|----------------|--------------|---------------------|--------------|---|---|---|----------|
| Пункты   |                                                            | Пункты назначения |                |                | Запасы       | Разности по строкам |              |   |   |   |          |
| отправ-  | B1                                                         | B2                | B <sub>3</sub> | <b>B</b> 4     |              |                     |              |   |   |   |          |
| ления    |                                                            |                   |                |                |              |                     |              |   |   |   |          |
| A1       | $\tau$                                                     | 8                 | 1              | $\overline{2}$ | 160          | 1                   | 6            |   |   |   |          |
|          |                                                            |                   | 50             | 110            |              |                     |              |   |   |   |          |
| A2       | $\overline{4}$                                             | 5                 | 9              | 8              | 140          | 1                   | 1            | 1 |   | 1 | $\theta$ |
|          | 120                                                        | 20                |                |                |              |                     |              |   |   |   |          |
| A3       | 9                                                          | 2                 | 3              | 6              | 170          | 1                   | $\mathbf{1}$ | 1 | 7 |   |          |
|          |                                                            | 30                | 140            |                |              |                     |              |   |   |   |          |
| Потреб   | 120                                                        | 50                | 190            | 110            | $\Sigma$ 470 |                     |              |   |   |   |          |
| ности    |                                                            |                   |                |                |              |                     |              |   |   |   |          |
| Разности | 3                                                          | 3                 | $\overline{2}$ | $\overline{4}$ |              |                     |              |   |   |   |          |
| ПО       | 3                                                          | 3                 | 2              |                |              |                     |              |   |   |   |          |
| столбцам | 5                                                          | 3                 | 6              |                |              |                     |              |   |   |   |          |
|          | 5                                                          | 3                 |                |                |              |                     |              |   |   |   |          |
|          |                                                            | $\theta$          |                |                |              |                     |              |   |   |   |          |

Решение транспортной залачи метолом аппроксимации Фогеля

1. Для каждой строки и столбца ТЗ найдем разности между двумя минимальными тарифами. Запишем ЭТИ разности  $\mathbf{B}$ соответствующем дополнительном столбце и в соответствующей дополнительной строке.

2. Вычислив эти разности, определяем, что наибольшая из них соответствует столбцу В4. Находим минимальный тариф в этом столбце  $\min_{i=1,3} c_{i4} = c_{14} = 2$ . Полагаем  $x_{14} = 110$ ед. Тогда запасы в первом пункте отправления  $a_1 = 50$ ед., при этом потребности 4-го пункта назначения удовлетворены  $b_4=0$ ; столбец В4 исключаем из рассмотрения.

Далее процесс итераций продолжаем. В измененной  $3<sub>1</sub>$ транспортной таблице найдем разности между минимальными элементами по строкам и столбцам. Максимальная разность  $\min_{j=1,4} c_{1j} = c_{13} = 1$ . Полагаем соответствует строке А1. Определяем

 $x_{13}$ =50 ед. Тогда запасы 1-го пункта отправления  $a_1$ =0, а потребности 3-го пункта назначения  $b_3$ =140 ед. Исключаем из рассмотрения строку  $A<sub>1</sub>$ .

4. Производя далее итерационный процесс, получим опорный план транспортной таблицы. При этом плане общая стоимость перевозок:

 $S=1.50+2.110+4.120+5.20+2.30+3.140=1330.$ 

## Метод дифференциальных рент

Рассмотрим транспортную таблицу, представленную табл. 3. Таблица 3

Решение транспортной задачи методом дифференциальных рент

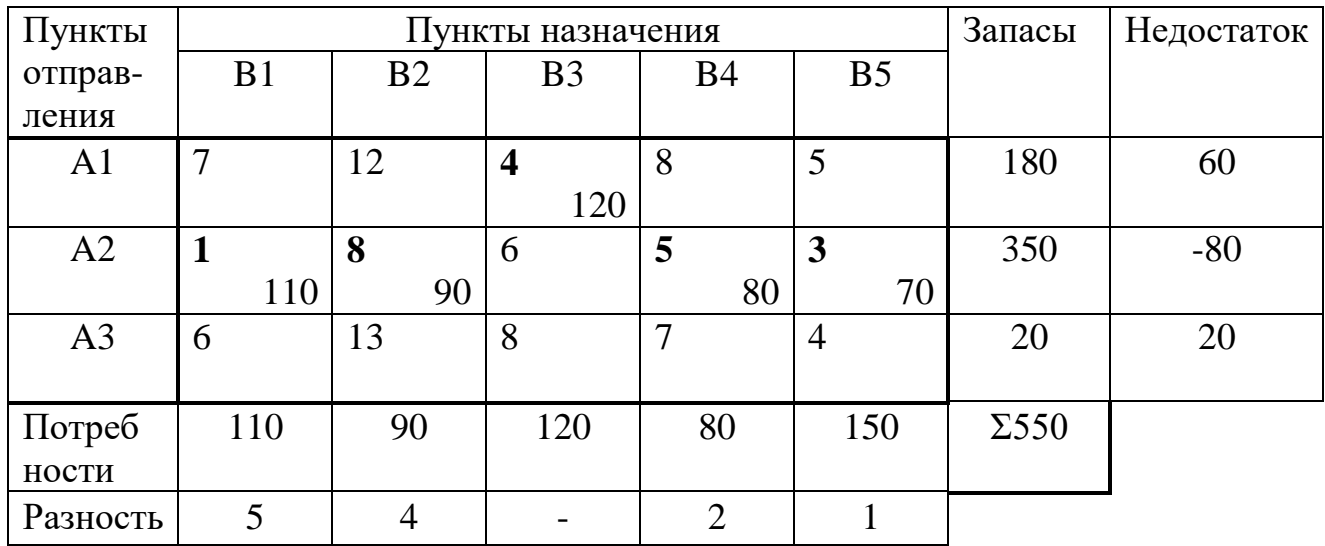

Алгоритм метода дифференциальных рент заключается в следующем:

В каждом столбце транспортной таблицы определяем  $1_{\cdot}$ минимальный тариф и метим его (табл. 3).

2. Клетки, в которых находятся помеченные тарифы, заполняем перевозками, полагаем: x<sub>13</sub>=120; x<sub>21</sub>=110; x<sub>22</sub>=90; x<sub>24</sub>=80; x<sub>25</sub>=70. Получим условно оптимальный план перевозок.

3. Определим избыточные и недостаточные строки. Строки, запасы которых полностью распределены, а потребности пунктов удовлетворены, считаются назначения  $He$ нелостаточными.

Недостаточной строкой является A2*,* т.к. запасы 2-го пункта отправления полностью использованы, а потребности пунктов В4 не удовлетворены. Избыточными строками будут строки А1, A3.

4. По каждому столбцу определяем *разность между минимальными тарифами, находящимися в избыточных строках, и помеченными тарифами.* Если помеченный: тариф находится в положительно определенной строке, то для этого столбца разность не определяют, среди полученных разностей определяют наименьшую положительную, которую называют *дифференциальной рентой.* В нашем случае для 3-го столбца разность не находим.

5. Значение промежуточной ренты равно 1. Это значение прибавляем к тарифам, стоящим в отрицательных строках, остальные элементы остаются прежними (см. табл. 4**).** Переходим к заполнению новой таблицы. При заполнении клеток следует пользоваться правилом. Выбирают некоторый столбец (строку), в котором имеется одна клетка с помеченным тарифом. Эту клетку заполняют и исключают из рассмотрения данный столбец (строку). Затем выбирают некоторую строку (столбец), в котором имеется одна клетка с помеченным в ней тарифом. Эту клетку заполняют, и исключают из рассмотрения данную строку (столбец). В нашем случае сначала заполняем клетки А1ВЗ, A2В1, А2В2, А2В4, т.к. они являются единственными клетками для заполнения в столбцах В1, В2, ВЗ, В4. После этого заполняют клетку А3В5 - как единственную в строке A3. Тогда в столбце В5 остается лишь одна клетка для заполнения А2В5. После заполнения клеток устанавливаем избыточные и недостаточные строки.

| Пункты         |                | Пункты назначения |                         | Запасы         | Недостаток              |              |    |
|----------------|----------------|-------------------|-------------------------|----------------|-------------------------|--------------|----|
| отправ-        | B1             | B <sub>2</sub>    | B <sub>3</sub>          | <b>B4</b>      | B <sub>5</sub>          |              |    |
| ления          |                |                   |                         |                |                         |              |    |
| A <sub>1</sub> | 7              | 12                | $\overline{\mathbf{4}}$ | 8              | 5                       | 180          | 60 |
|                |                |                   | 120                     |                |                         |              |    |
| A2             | $\overline{2}$ | 9                 | 7                       | 6              | $\overline{\mathbf{4}}$ | 350          |    |
|                | 110            | 90                |                         | 80             | 70                      |              |    |
| A <sub>3</sub> | 6              | 13                | 8                       | 7              | $\overline{4}$          | 20           |    |
|                |                |                   |                         |                | 20                      |              |    |
| Потреб         | 110            | 90                | 120                     | 80             | 150                     | $\Sigma$ 550 |    |
| ности          |                |                   |                         |                |                         |              |    |
| Разность       | 5              | 3                 |                         | $\overline{2}$ |                         |              |    |

Вторая итерация метода дифференциальных рент

6. Далее процесс итераций продолжаем. По каждому столбцу находим разность между помеченным тарифом и наименьшим по отношению к нему тарифом, находящимся в избыточных строках. Среди этих разностей найдем наименьшую. Это и есть *промежуточная рента, равная 1*. Переходим к новой таблице 5.

Таблица 5

Решение транспортной задачи методом дифференциальных рент

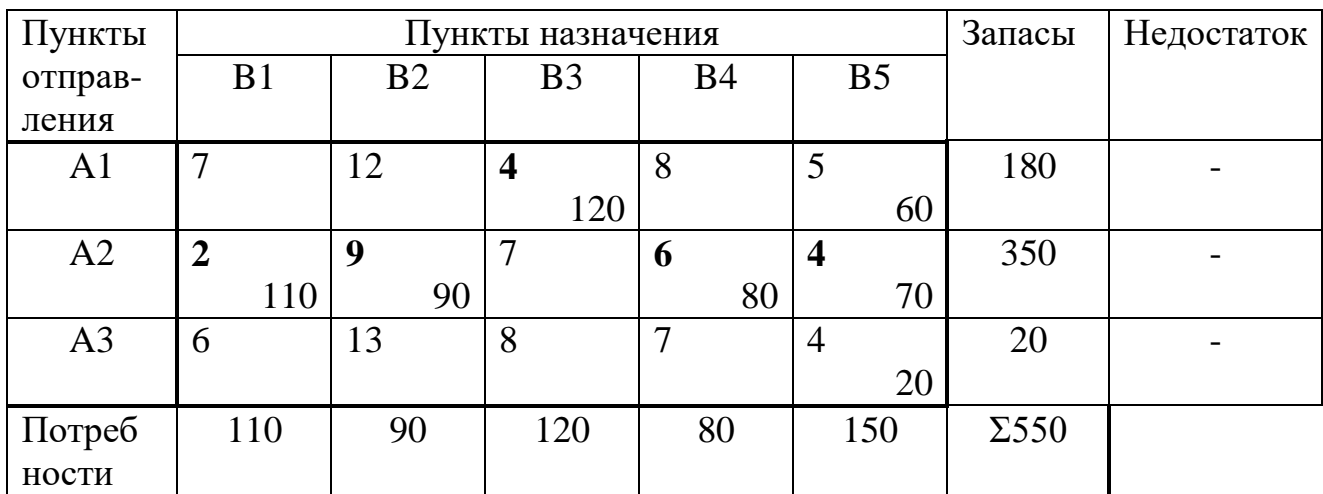

Заполняем клетки А1ВЗ, А2В1, А2В2, А2В4, затем АЗВ5, А2В5, А1В5. Число заполненных клеток равно 7. Следовательно, получен оптимальный план.

 $X^* = \begin{pmatrix} 0 & 0 & 120 & 0 & 60 \\ 110 & 90 & 0 & 80 & 70 \\ 0 & 0 & 0 & 0 & 20 \end{pmatrix}$ 

При этом минимальные затраты равны:  $S=4.120+5.60+1.110+8.90+5.80+3.70+4.20=2300$ .

## МЕТОД ПОТЕНЦИАЛОВ

Идея метода потенциалов заключается в следующем: сначала находят опорный план транспортной модели каким-либо простым методом, а затем его последовательно улучшают до оптимального плана.

Алгоритм метода потенциалов.

1. Одним из простейших методов (например, методом северозападного угла, либо методом минимального элемента) находят опорный план транспортной модели.

2. Для заполненных клеток транспортной таблицы определяют потенциалы  $\alpha_i$  и  $\beta_j$ ,  $i = \overline{1,m}$ ,  $j = \overline{1,n}$ . Эти числа находят из решения системы уравнений

 $c_{ij} = \beta_j - \alpha_i, i = \overline{1, m}, j = \overline{1, n},$ 

где  $c_{ij}$  -тарифы, находящиеся в заполненных клетках транспортной таблицы.

Так как число заполненных клеток равно  $n+m-1$ , то система с  $n+m$  неизвестными содержит  $n+m-1$  уравнений. Для определения неизвестных положим, например,  $\alpha_1 = 0$  и найдем последовательно остальные неизвестные (например, методом Гаусса).

3. После определения потенциалов для каждой свободной клетки транспортной таблицы определяют числа

 $a_{ii} = \beta_i - \alpha_i - c_{ii}$ ,  $i = \overline{1, m}, j = \overline{1, n}$ .

4.Далее проверяют условие:

если среди чисел  $a_{ij}$  нет положительных, то найденный опорный план является оптимальным;

если же для некоторой свободной клетки *aij* >0, то исходный опорный план не является оптимальным и необходимо перейти к новому опорному плану.

5. Рассматривают все свободные клетки, для которых *aij* >0 и среди данных чисел выбирают максимальную клетку, которой это число соответствует, ее отмечают.

6. Циклом пересчета в транспортной таблице будем называть ломаную линию, вершины которой расположены *в занятых* клетках транспортной таблицы, а звенья - вдоль строк и столбцов, причем в каждой вершине цикла встречается ровно два звена, одно из которых находится в строке, а другое - в столбце. Иллюстрация цикла пересчета приведена на рисунке 1.

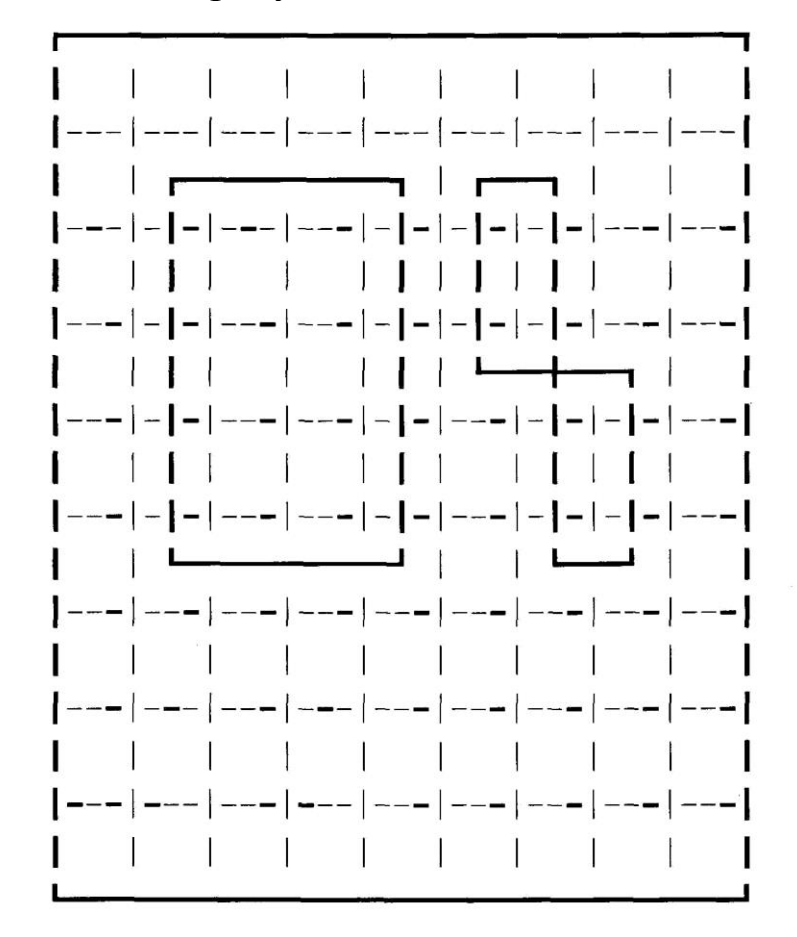

Рисунок 1- Варианты построения циклов пересчета

7.После того как для выбранной свободной клетки построен цикл пересчета, следует перейти к новому опорному плану. Для этого необходимо переместить грузы в пределах клеток, связанных с данной свободной клеткой. Это перемещение производят по правилу:

1) каждой из клеток, связанных циклом с данной свободной клеткой, приписывают определенный знак. Свободной клетке присваивают знак плюс, а всем остальным клеткам -поочередно знаки минус и плюс (будем называть эти клетки минусовыми и плюсовыми);

2) в данную свободную клетку переносят меньшее из чисел  $x_{ij}$ , стоящих в минусовых клетках. Одновременно это число прибавляют к соответствующим числам, стоящим в плюсовых клетках, и вычитают из чисел, стоящих в минусовых клетках. Клетка, которая ранее была свободной, становится занятой, а минусовая клетка, в которой стояло минимальное из чисел $x_{ij}$ , считается свободной.

8.В результате указанных выше перемещений грузов в пределах клеток, связанных циклом с данной свободной клеткой, определяют новый опорный план транспортной задачи.

Описанный выше переход от одного опорного плана танспортной задачи к другому ее опорному плану называется *сдвигом по циклу пересчета.*

Следует отметить, что при сдвиге по циклу пересчета число занятых клеток остается неизменным, а именно остается равным *n+m*-1. При этом если в минусовых клетках имеется два (или более) одинаковых чисел  $x_{ij}$ , то освобождают лишь одну из таких клеток, а остальные оставляют занятыми (с нулевыми поставками).

9. Полученный новый опорный план транспортной задачи проверяют на оптимальность. Для этого определяют потенциалы пунктов отправления и назначения и находят числа  $a_{ij} = \beta_j - \alpha_i - c_{ij}$ ,  $i = \overline{1, m}, j = \overline{1, n}$ . для всех свободных клеток.

Если среди этих чисел не окажется положительных, то это свидетельствует о получении оптимального плана. Если же положительные числа имеются, то следует перейти к новому опорному плану.

В результате итерационного процесса после конечного числа шагов получают оптимальный план задачи.

# **КОНТРОЛЬНЫЕ ВОПРОСЫ**

1. Приведите математическую постановку транспортной задачи линейного программирования.

2. Какая модель транспортной задачи называется открытой, закрытой?

3. Как осуществить переход от открытой транспортной модели к замкнутой?

4. Какой план перевозок называется допустимым, опорным, оптимальным?

5. В чем состоит суть метода дифференциальных рент для определения оптимального плана транспортной задачи?

6. Опишите сущность метода потенциалов.

7. Что называется циклом пересчета? Как он строится?

8. Как производится улучшение опорного плана?

9.Произвести сравнительный анализ изученных методов решения транспортной задачи линейного программирования.

#### ПРИМЕР ВЫПОЛНЕНИЯ РАБОТЫ

Решить транспортную задачу методом Фогеля. Полагаем  $C_{11} = n_1$ ,  $C_{12} = N$ , где  $n_1$  – номер студента по списку журнала группы  $(n_1=7)$ , N – номер группы (N = 41). В таблице 7 строк и 9 столбцов. Задача должна быть открытая.

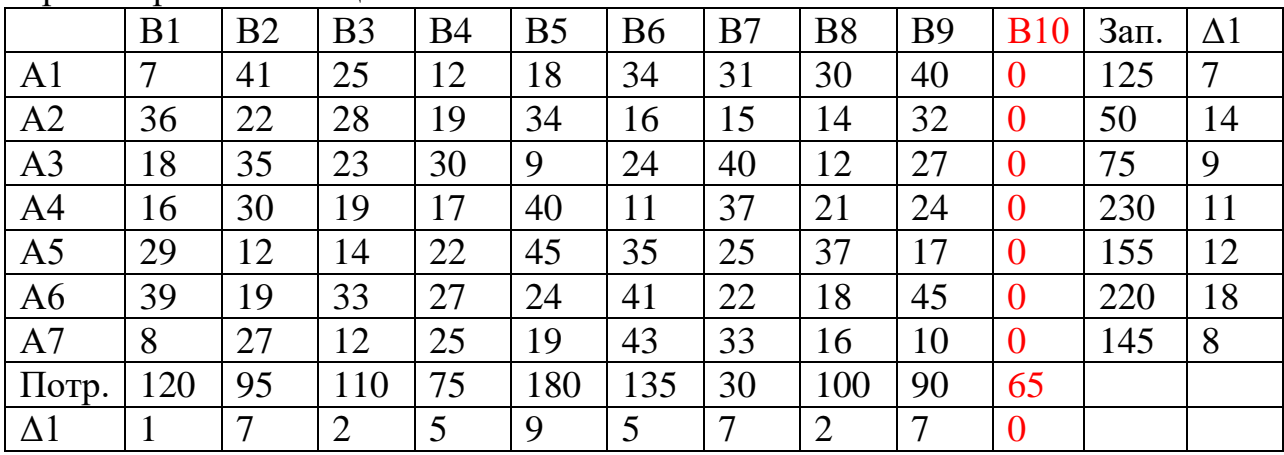

Транспортная таблица:

Находим разность между двумя минимальными тарифами в каждой строке и в каждом столбце, записываем их в дополнительную строку и дополнительный столбен.

Среди найденных разностей найдем максимум.

1) max  $\{\Delta 1\} = 18$ ; он соответствует 6-ой строке.

В 6-ой строке найдем min, среди  $C_{6i}$ , min =  $C_{610} = 0$ ;

Полагаем  $X_{610} = 65$ , тогда  $a_6 = 155$ ,  $b_{10} = 0$ ;

2) max  $\{\Delta 2\} = 9$ ; он соответствует 5-ому столбцу.

В 5-ом столбце найдем min, среди  $C_{15}$ , min =  $C_{35} = 9$ ;

Полагаем  $X_{35} = 75$ , тогда  $a_3=0$ ,  $b_5 = 105$ ;

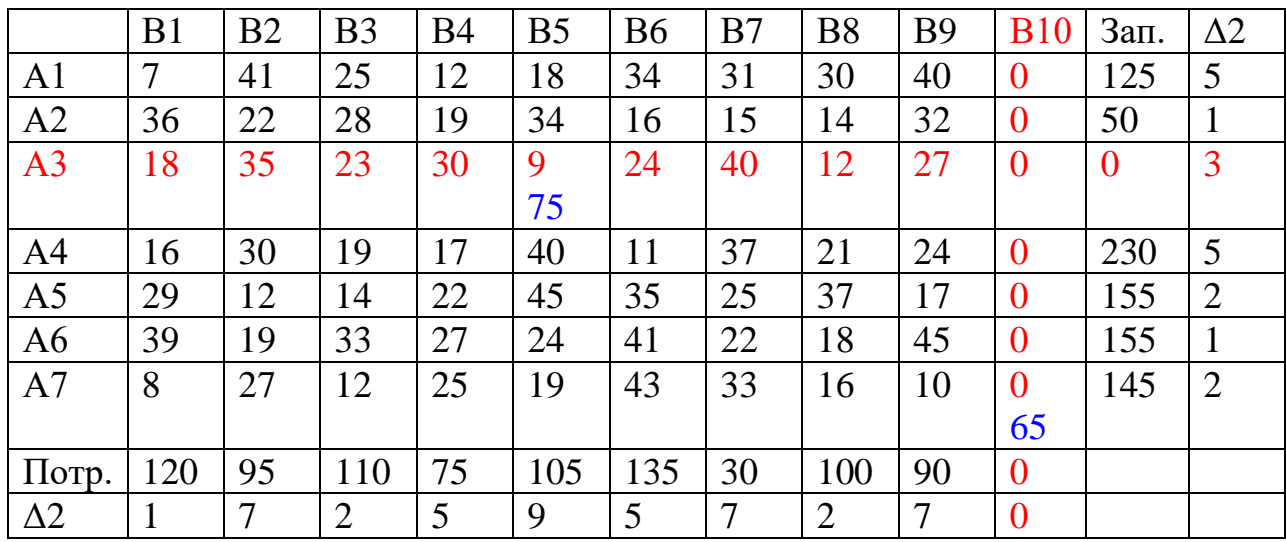

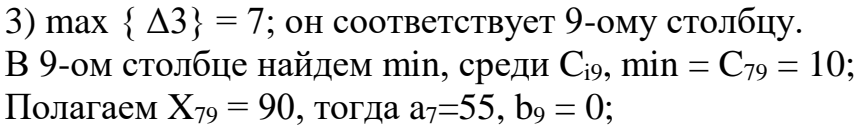

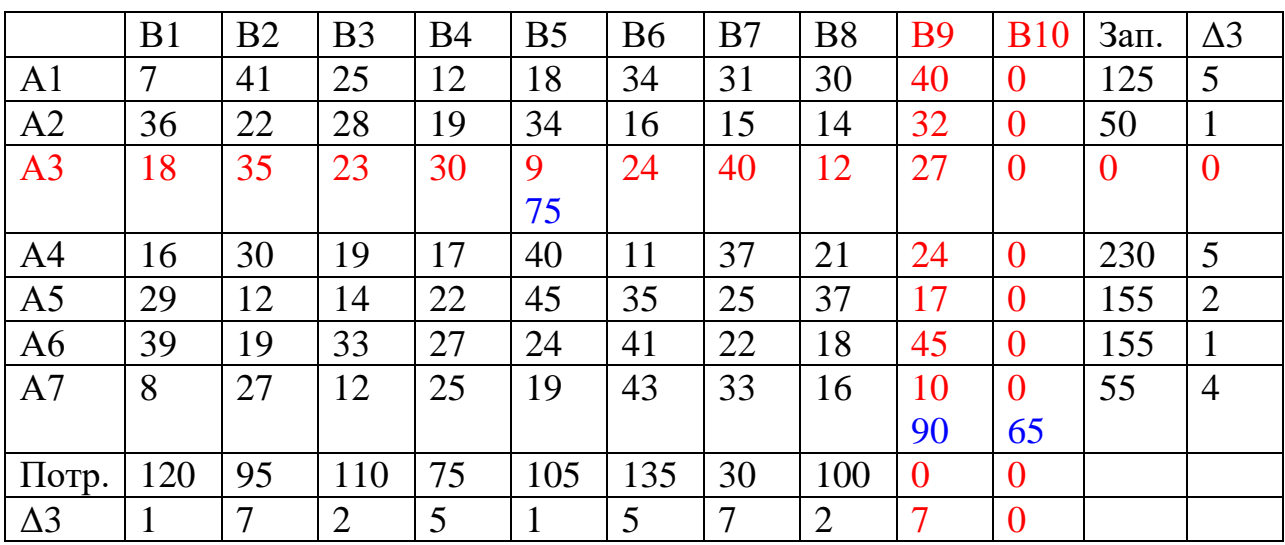

4) max  $\{\Delta 4\} = 7$ ; он соответствует 2-ому столбцу. Во 2-ом столбце найдем min, среди  $C_{i2}$ , min =  $C_{52} = 12$ ; Полагаем  $X_{52} = 95$ , тогда a<sub>5</sub>=60, b<sub>2</sub> = 0;

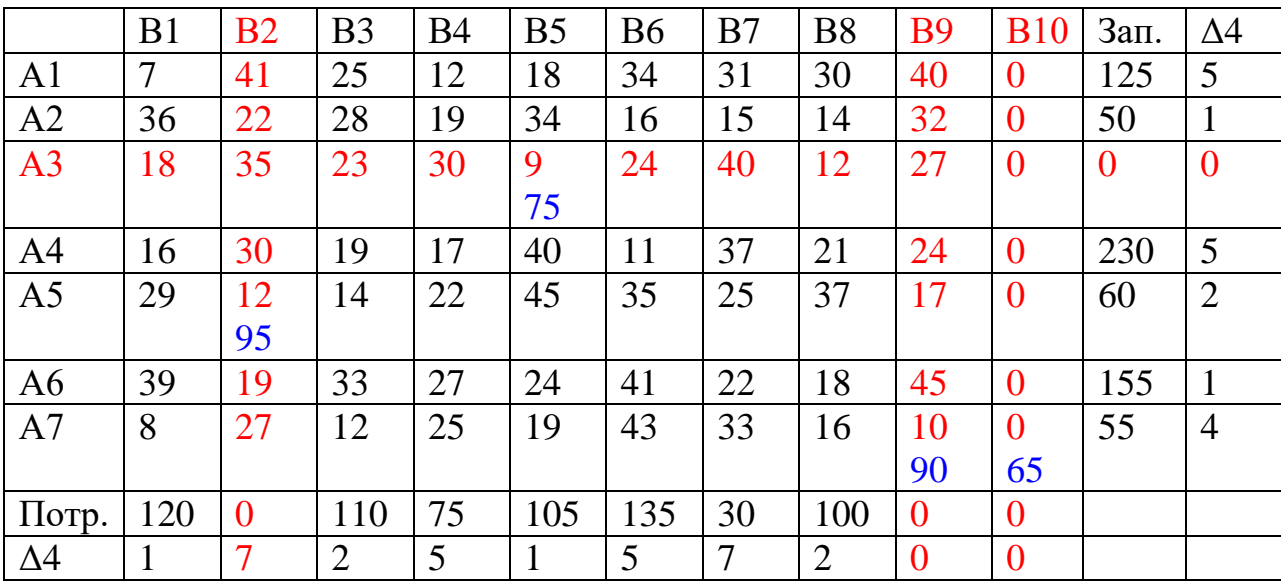

5) max  $\{\Delta 5\} = 8$ ; он соответствует 5-ой строке.

В 5-ой строке найдем min, среди  $C_{5j}$ , min =  $C_{53} = 12$ ;

Полагаем  $X_{53} = 60$ , тогда a<sub>5</sub>=0, b<sub>3</sub> = 50;

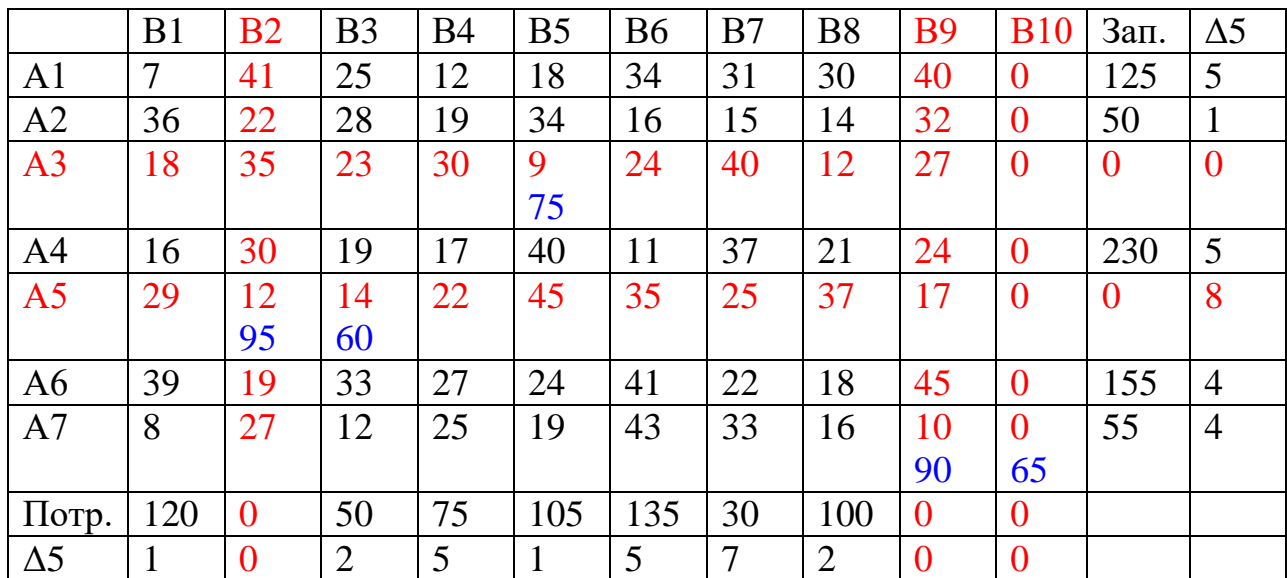

6) max  $\{\Delta 6\}$  = 7; он соответствует 3-ему столбцу. В 3-ем столбце найдем min, среди  $C_{i3}$ , min =  $C_{73}$  = 12; Полагаем  $X_{73} = 50$ , тогда  $a_7 = 5$ ,  $b_3 = 0$ ;

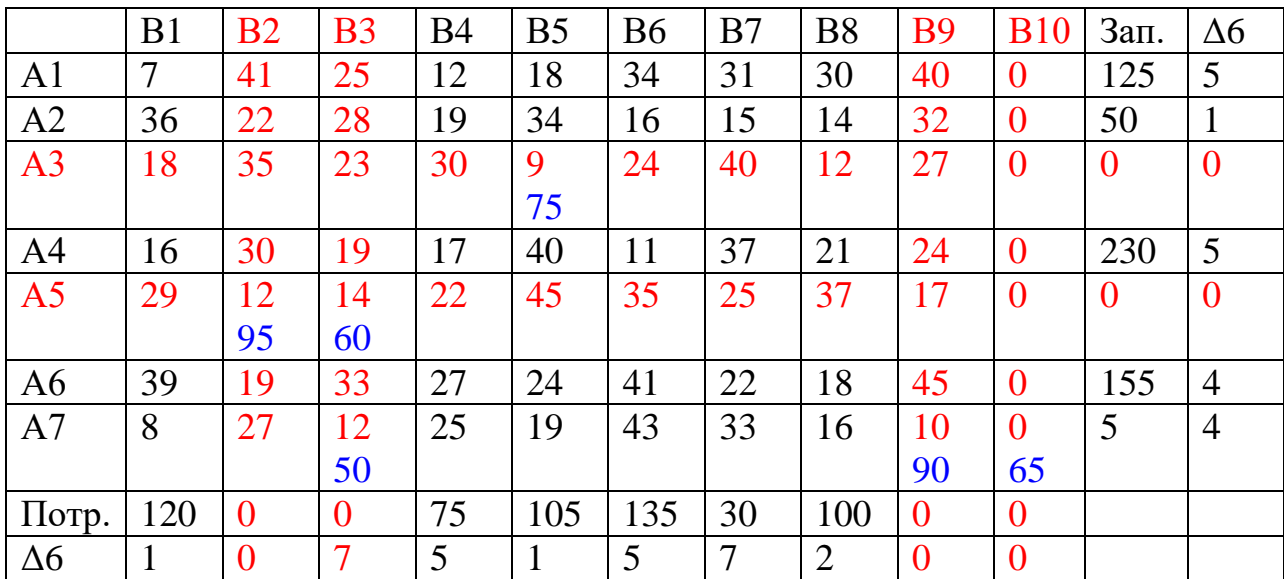

7) max  $\{\Delta 7\}$  = 8; он соответствует 7-ой строке. В 7-ой строке найдем min, среди  $C_{7j}$ , min =  $C_{71} = 8$ ; Полагаем  $X_{71} = 5$ , тогда a<sub>7</sub>=0, b<sub>1</sub> = 115;

|                | B1             | B <sub>2</sub> | B <sub>3</sub> | <b>B4</b> | B <sub>5</sub> | <b>B6</b> | B7 | <b>B8</b>      | <b>B9</b>      | <b>B10</b>     | Зап.           | $\Delta$ 7       |
|----------------|----------------|----------------|----------------|-----------|----------------|-----------|----|----------------|----------------|----------------|----------------|------------------|
| A <sub>1</sub> | $\overline{7}$ | 41             | 25             | 12        | 18             | 34        | 31 | 30             | 40             | $\overline{0}$ | 125            | 5                |
| A2             | 36             | 22             | 28             | 19        | 34             | 16        | 15 | 14             | 32             | $\overline{0}$ | 50             | 1                |
| A <sub>3</sub> | 18             | 35             | 23             | 30        | 9              | 24        | 40 | 12             | 27             | $\overline{0}$ | $\overline{0}$ | $\boldsymbol{0}$ |
|                |                |                |                |           | 75             |           |    |                |                |                |                |                  |
| A <sub>4</sub> | 16             | 30             | 19             | 17        | 40             | 11        | 37 | 21             | 24             | $\Omega$       | 230            | 5                |
| A <sub>5</sub> | 29             | 12             | 14             | 22        | 45             | 35        | 25 | 37             | 17             | $\theta$       | $\theta$       | $\overline{0}$   |
|                |                | 95             | 60             |           |                |           |    |                |                |                |                |                  |
| A <sub>6</sub> | 39             | 19             | 33             | 27        | 24             | 41        | 22 | 18             | 45             | $\overline{0}$ | 155            | $\overline{4}$   |
| A7             | 8              | 27             | 12             | 25        | 19             | 43        | 33 | 16             | <b>10</b>      | $\theta$       | $\overline{0}$ | 8                |
|                | 5              |                | 50             |           |                |           |    |                | 90             | 65             |                |                  |
| $\pi$ отр.     | 115            | $\overline{0}$ | $\bf{0}$       | 75        | 105            | 135       | 30 | 100            | $\mathbf{0}$   | $\theta$       |                |                  |
| $\Delta$ 7     |                | $\overline{0}$ | $\theta$       | 5         |                | 5         | 7  | $\overline{2}$ | $\overline{0}$ | $\theta$       |                |                  |

8) max  $\{\Delta 8\} = 9$ ; он соответствует 1-ому столбцу. В 1-ом столбце найдем min, среди  $C_{11}$ , min =  $C_{11}$  = 7; Полагаем  $X_{11} = 115$ , тогда  $a_1 = 10$ ,  $b_1 = 0$ ;

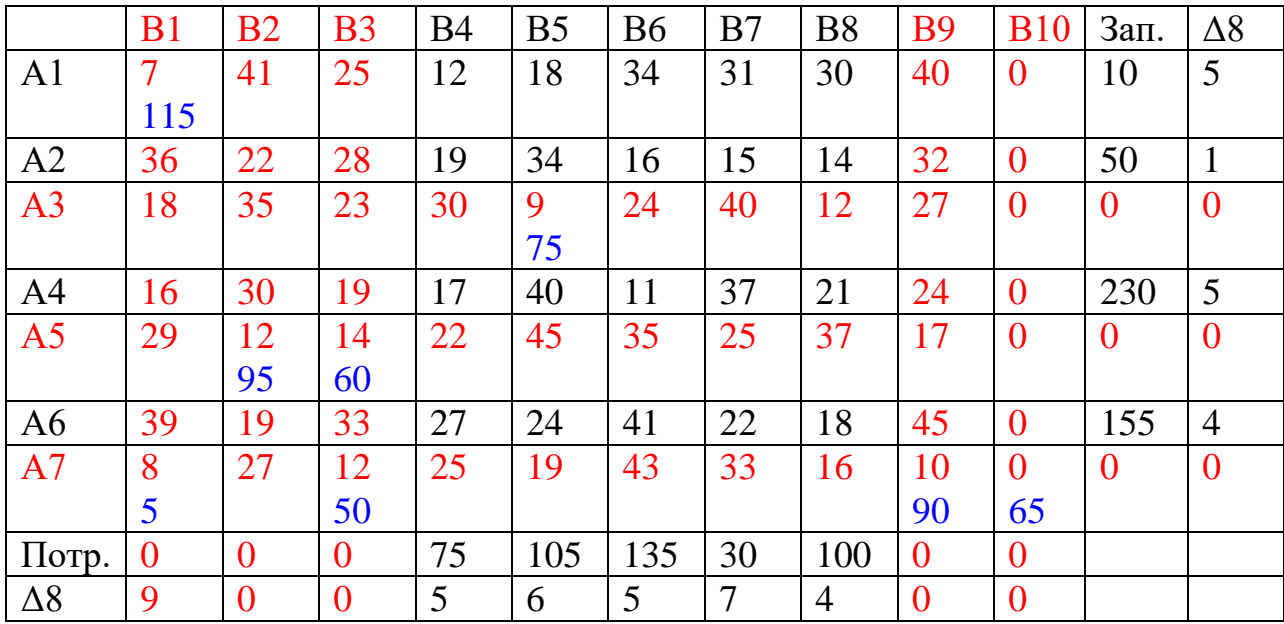

9) max  $\{\Delta 9\} = 7$ ; он соответствует 7-ому столбцу. В 7-ом столбце найдем min, среди  $C_{17}$ , min =  $C_{27}$  = 15; Полагаем  $X_{27} = 30$ , тогда a<sub>2</sub>=20, b<sub>7</sub> = 0;

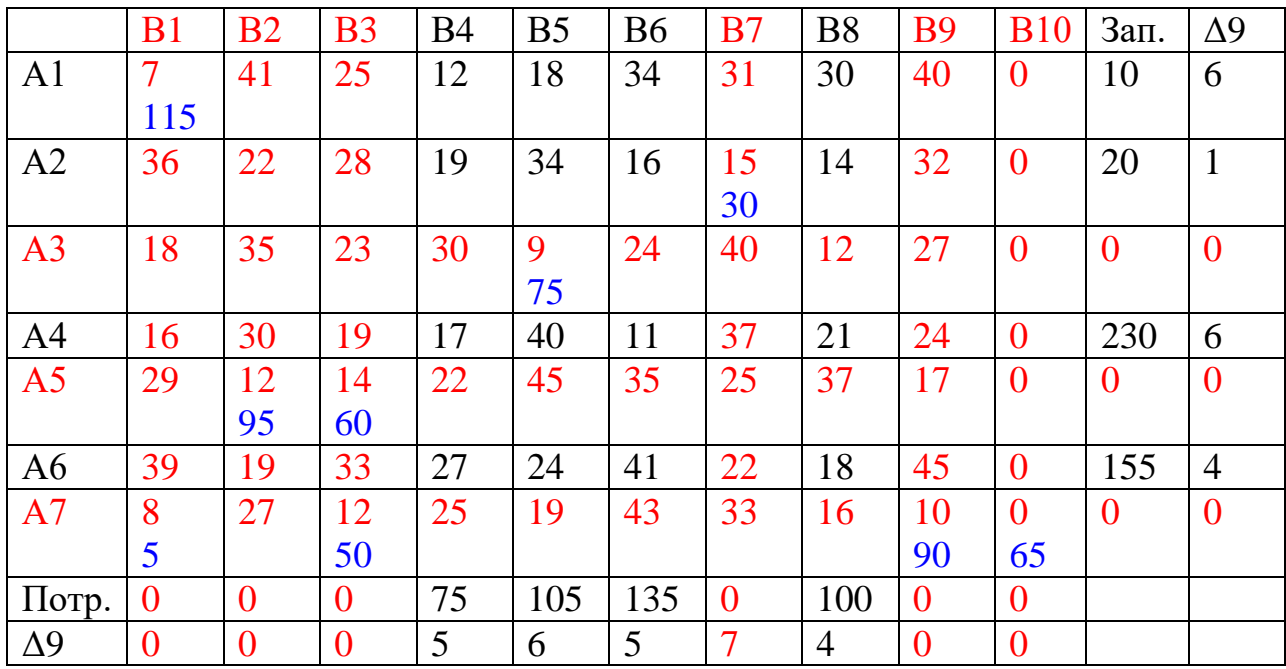

10) max  $\{\Delta 10\}$  = 6; он соответствует 4-ой строке. В 4-ой строке найдем min, среди  $C_{4j}$ , min =  $C_{46}$  = 11;<br>Полагаем X<sub>46</sub> = 135, тогда a<sub>4</sub>=95, b<sub>6</sub> = 0;

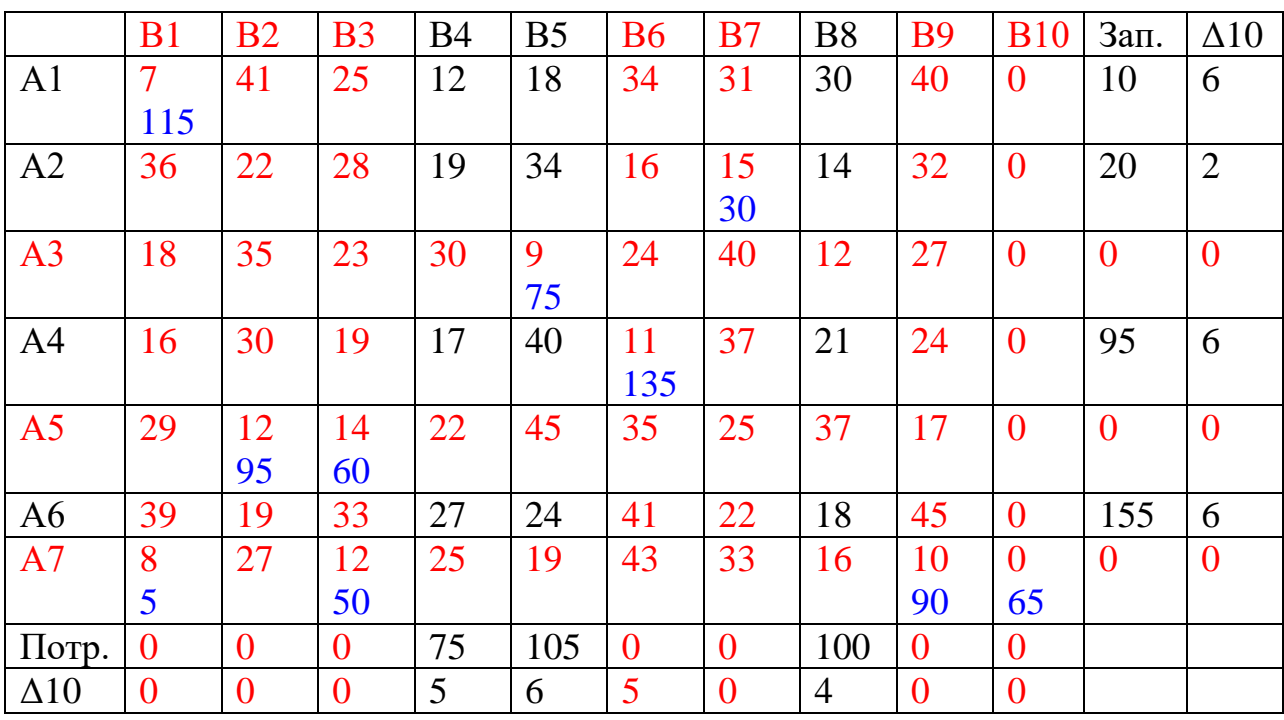

11) max { $\Delta$ 11} = 6; он соответствует 1-ой строке.

В 1-ой строке найдем min, среди  $C_{1j}$ , min =  $C_{14} = 12$ ;

Полагаем  $X_{14} = 10$ , тогда  $a_1 = 0$ ,  $b_4 = 65$ ;

|                | B <sub>1</sub>   | B2             | B <sub>3</sub> | <b>B4</b> | B <sub>5</sub> | <b>B6</b>      | B <sub>7</sub> | <b>B8</b>      | <b>B9</b>      | <b>B10</b>       | Зап.           | $\Delta$ 11    |
|----------------|------------------|----------------|----------------|-----------|----------------|----------------|----------------|----------------|----------------|------------------|----------------|----------------|
| A <sub>1</sub> | $\overline{7}$   | 41             | 25             | 12        | 18             | 34             | 31             | 30             | 40             | $\mathbf{0}$     | $\overline{0}$ | 6              |
|                | 115              |                |                | 10        |                |                |                |                |                |                  |                |                |
| A2             | 36               | 22             | 28             | 19        | 34             | 16             | 15             | 14             | 32             | $\overline{0}$   | 20             | 5              |
|                |                  |                |                |           |                |                | 30             |                |                |                  |                |                |
| A <sub>3</sub> | 18               | 35             | 23             | 30        | 9              | 24             | 40             | 12             | 27             | $\mathbf{0}$     | $\overline{0}$ | $\overline{0}$ |
|                |                  |                |                |           | 75             |                |                |                |                |                  |                |                |
| A <sup>4</sup> | 16               | 30             | 19             | 17        | 40             | 11             | 37             | 21             | 24             | $\boldsymbol{0}$ | 95             | $\overline{4}$ |
|                |                  |                |                |           |                | 135            |                |                |                |                  |                |                |
| A <sub>5</sub> | 29               | 12             | 14             | 22        | 45             | 35             | 25             | 37             | 17             | $\overline{0}$   | $\overline{0}$ | $\overline{0}$ |
|                |                  | 95             | 60             |           |                |                |                |                |                |                  |                |                |
| A <sub>6</sub> | 39               | 19             | 33             | 27        | 24             | 41             | 22             | 18             | 45             | $\overline{0}$   | 155            | 6              |
| A7             | 8                | 27             | 12             | 25        | 19             | 43             | 33             | 16             | 10             | $\overline{0}$   | $\overline{0}$ | $\overline{0}$ |
|                | 5                |                | 50             |           |                |                |                |                | 90             | 65               |                |                |
| Потр.          | $\boldsymbol{0}$ | $\overline{0}$ | $\mathbf{0}$   | 65        | 105            | $\overline{0}$ | $\overline{0}$ | 100            | $\overline{0}$ | $\overline{0}$   |                |                |
| $\Delta$ 11    | $\overline{0}$   | $\overline{0}$ | $\theta$       | 5         | 6              | $\overline{0}$ | $\overline{0}$ | $\overline{4}$ | $\overline{0}$ | $\overline{0}$   |                |                |

12) max  $\{\Delta 12\} = 10$ ; он соответствует 5-ому столбцу. В 4-ом столбце найдем min, среди  $C_{14}$ , min =  $C_{65} = 24$ ; Полагаем  $X_{65} = 105$ , тогда  $a_6 = 50$ ,  $b_5 = 0$ ;

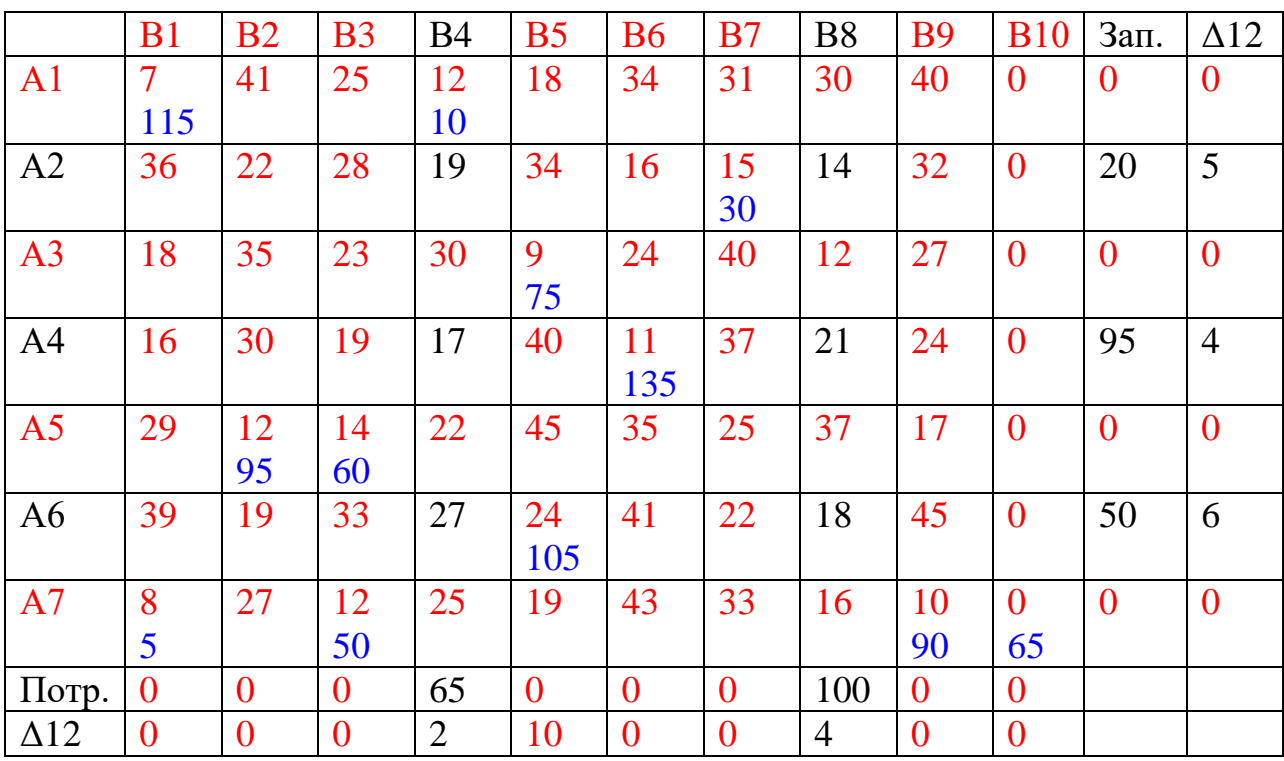

13) max { $\Delta$ 13} = 9; он соответствует 6-ой строке.

В 6-ой строке найдем min, среди  $C_{6j}$ , min =  $C_{68}$  = 18;

Полагаем  $X_{68} = 50$ , тогда  $a_6 = 0$ ,  $b_8 = 50$ ;

|                | B <sub>1</sub> | B <sub>2</sub> | <b>B3</b>      | <b>B4</b>      | B <sub>5</sub> | <b>B6</b>      | B <sub>7</sub> | <b>B8</b>      | <b>B9</b>      | <b>B10</b>     | Зап.           | $\Delta$ 13    |
|----------------|----------------|----------------|----------------|----------------|----------------|----------------|----------------|----------------|----------------|----------------|----------------|----------------|
| A <sub>1</sub> | $\overline{7}$ | 41             | 25             | 12             | 18             | 34             | 31             | 30             | 40             | $\overline{0}$ | $\overline{0}$ | $\overline{0}$ |
|                | 115            |                |                | 10             |                |                |                |                |                |                |                |                |
| A2             | 36             | 22             | 28             | 19             | 34             | 16             | 15             | 14             | 32             | $\overline{0}$ | 20             | 5              |
|                |                |                |                |                |                |                | 30             |                |                |                |                |                |
| A <sub>3</sub> | 18             | 35             | 23             | 30             | 9              | 24             | 40             | 12             | 27             | $\theta$       | $\overline{0}$ | $\overline{0}$ |
|                |                |                |                |                | 75             |                |                |                |                |                |                |                |
| A <sup>4</sup> | 16             | 30             | 19             | 17             | 40             | 11             | 37             | 21             | 24             | $\overline{0}$ | 95             | $\overline{4}$ |
|                |                |                |                |                |                | 135            |                |                |                |                |                |                |
| A <sub>5</sub> | 29             | 12             | 14             | 22             | 45             | 35             | 25             | 37             | 17             | $\overline{0}$ | $\overline{0}$ | $\overline{0}$ |
|                |                | 95             | 60             |                |                |                |                |                |                |                |                |                |
| A6             | 39             | 19             | 33             | 27             | 24             | 41             | 22             | 18             | 45             | $\overline{0}$ | $\overline{0}$ | 9              |
|                |                |                |                |                | 105            |                |                | 50             |                |                |                |                |
| A7             | 8              | 27             | 12             | 25             | 19             | 43             | 33             | 16             | <b>10</b>      | $\theta$       | $\overline{0}$ | $\mathbf{0}$   |
|                | 5              |                | 50             |                |                |                |                |                | 90             | 65             |                |                |
| Потр.          | $\overline{0}$ | $\overline{0}$ | $\overline{0}$ | 65             | $\overline{0}$ | $\overline{0}$ | $\overline{0}$ | 50             | $\overline{0}$ | $\overline{0}$ |                |                |
| $\Delta$ 13    | $\overline{0}$ | $\overline{0}$ | $\overline{0}$ | $\overline{2}$ | $\overline{0}$ | $\overline{0}$ | $\overline{0}$ | $\overline{4}$ | $\overline{0}$ | $\overline{0}$ |                |                |

14) max  $\{\Delta 14\} = 9$ ; он соответствует 8-ому столбцу.

В 8-ом столбце найдем min, среди  $C_{18}$ , min =  $C_{28} = 14$ ;

Полагаем  $X_{28} = 20$ , тогда a<sub>2</sub>=0, b<sub>8</sub> = 30;

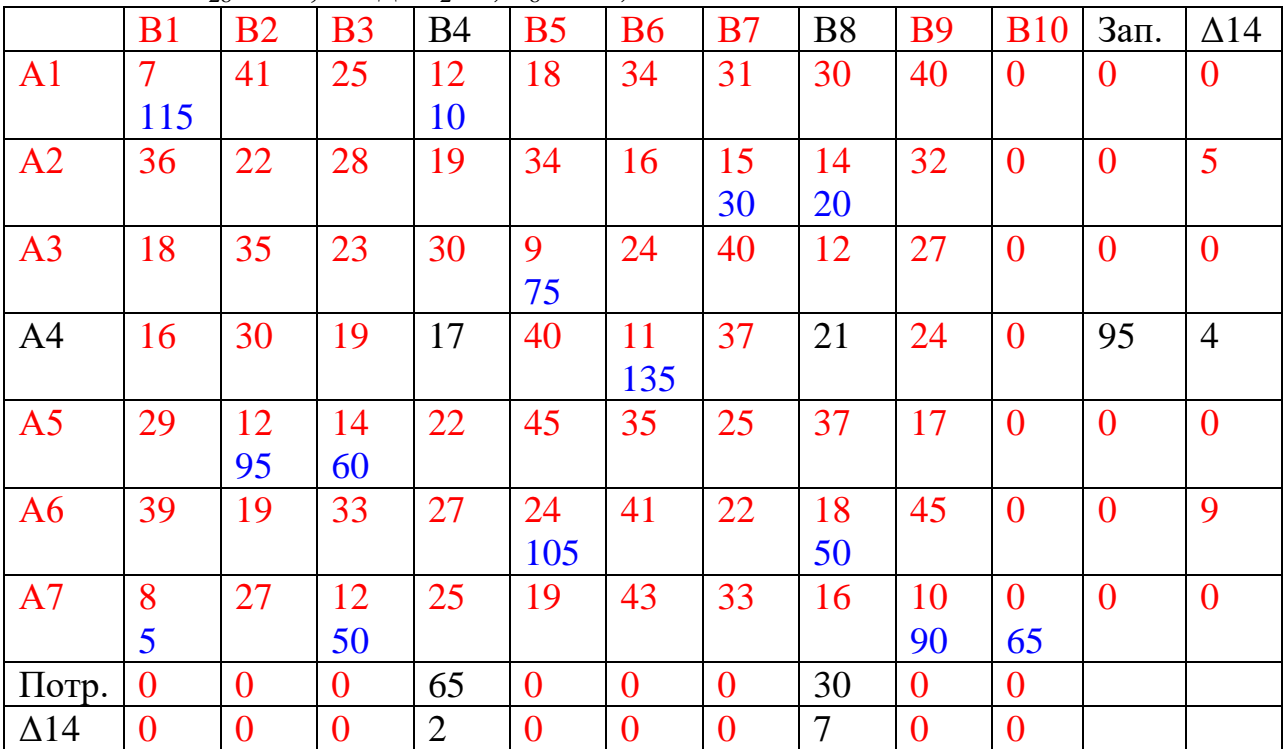

15) max  $\{\Delta 15\} = 21$ ; он соответствует 8-ому столбцу.

В 8-ом столбце найдем min, среди  $C_{18}$ , min =  $C_{48} = 21$ ; Полагаем  $X_{48} = 30$ , тогда  $a_4 = 65$ ,  $b_8 = 0$ ;

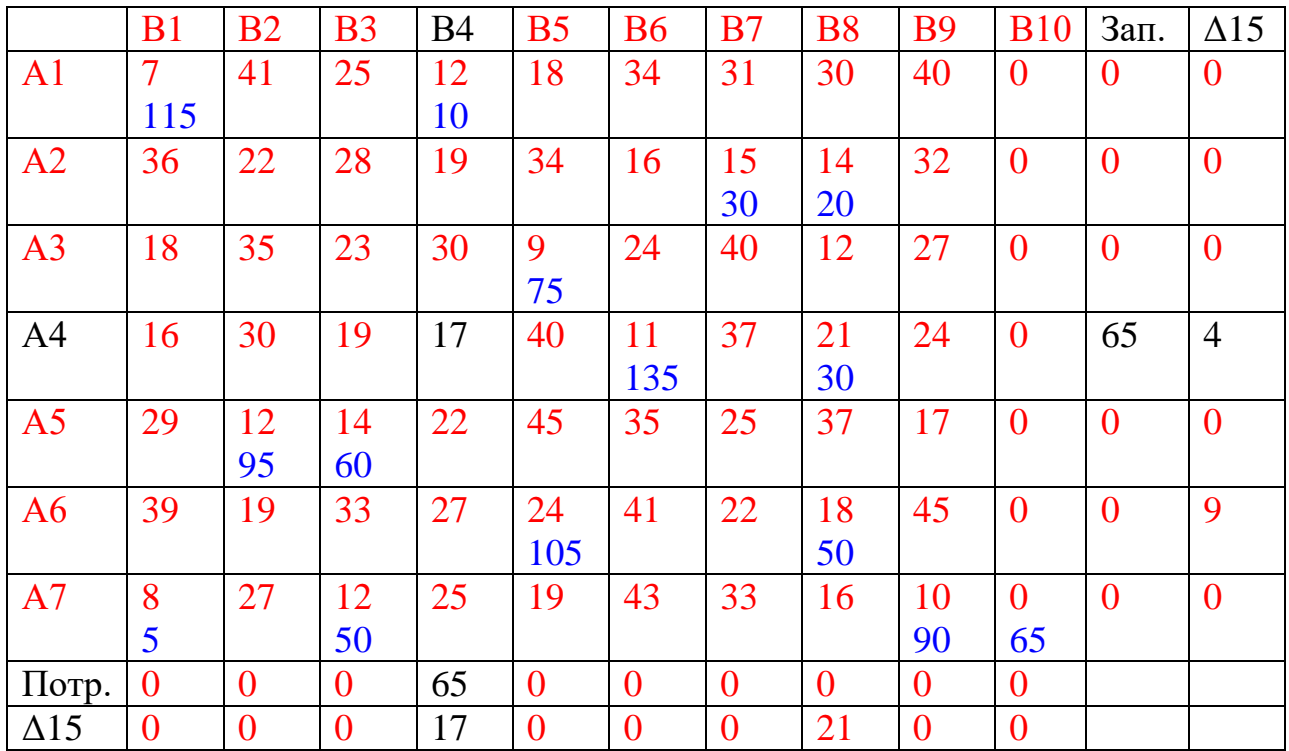

16) max { $\Delta$ 16} = 17; он соответствует 4-ому столбцу. В 4-ом столбце найдем min, среди  $C_{14}$ , min =  $C_{44} = 21$ ; Полагаем  $X_{44} = 65$ , тогда  $a_4 = 0$ ,  $b_4 = 0$ ;

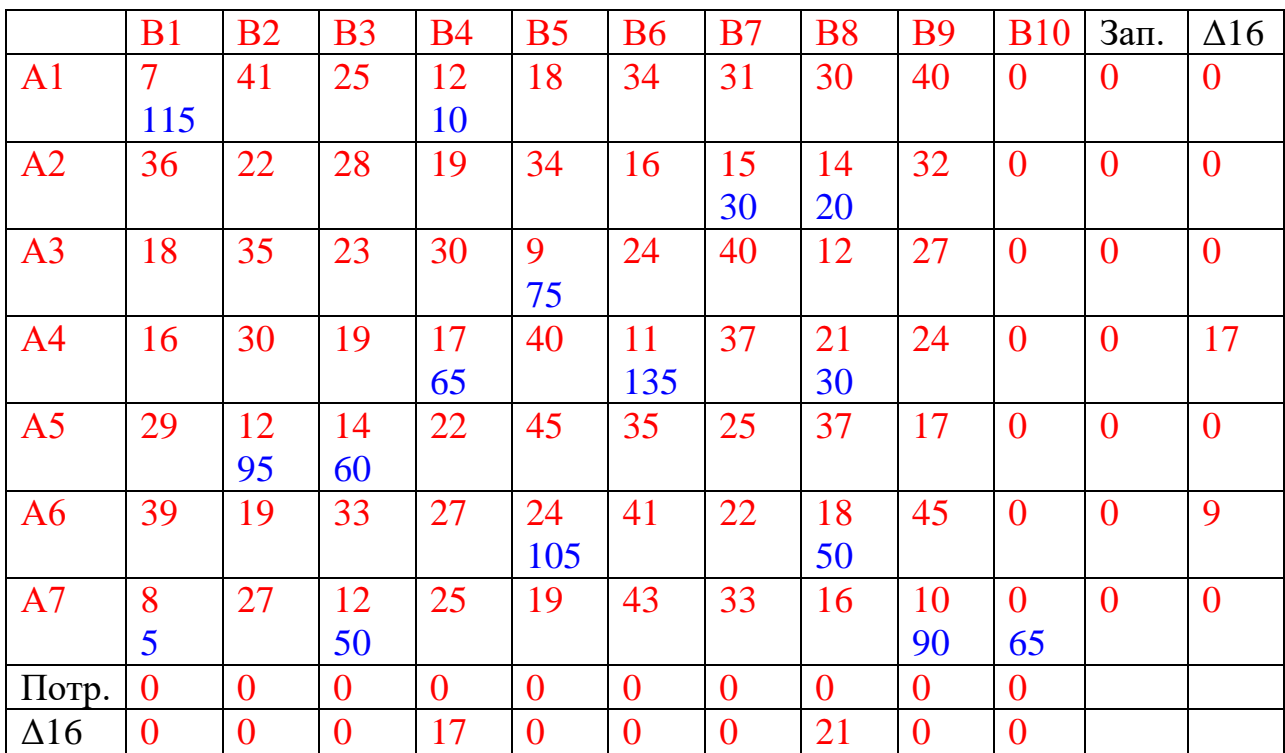

 $S = 115.7 + 12.10 + 15.30 + 14.20 + 9.75 + 17.65 + 11.135 + 21.30 + 12.95 +$  $14.60 + 24.105 + 18.50 + 8.5 + 12.50 + 10.90 + 0.65 = 805 + 120 + 450 + 280 +$  $675 + 1105 + 1485 + 630 + 1140 + 840 + 2520 + 900 + 45 + 600 + 900 + 0 = 12495.$